Потоци (Rev: 1.1)

## Любомир Чорбаджиев $<sup>1</sup>$ </sup> lchorbadjiev@elsys-bg.org

<sup>1</sup>Технологическо училище "Електронни системи" Технически университет, София

8 май 2007 г.

Л. Чорбаджиев (ELSYS) [Потоци \(](#page-51-0)Rev: 1.1) 8 май 2007 г. 1 / 52

<span id="page-0-0"></span> $\equiv$   $\cap$   $\alpha$ 

 $\left\{ \begin{array}{ccc} 1 & 0 & 0 \\ 0 & 1 & 0 \end{array} \right\}$  ,  $\left\{ \begin{array}{ccc} \frac{1}{2} & 0 & 0 \\ 0 & 0 & 0 \end{array} \right\}$  ,  $\left\{ \begin{array}{ccc} \frac{1}{2} & 0 & 0 \\ 0 & 0 & 0 \end{array} \right\}$ 

# Съдържание

- [Йерархия на потоците за вход/изход](#page-2-0)
- [Писане в поток](#page-7-0)
- [Четене от поток](#page-11-0)
- [Състояние на потока](#page-12-0)
- [Четене на символни низове](#page-20-0)
- [Изключения генерирани от входно/изходните операции](#page-24-0)
- [Форматиране при изходни операции](#page-27-0)
- [Манипулатори](#page-45-0)
	- [Файлови потоци](#page-48-0)

**KORK ELKERKERKERKER** 

#### Въведение

- Входно/изходните потоци в C++ са обектно ориентирани.
- Входно/изходните операции в C++ са строго типизирани. Това позволява при обработването на данни с различен тип да се използва C++ механизмът за предефиниране на оператори и функции.
- Входно/изходните операции са разширяеми. Лесно се реализират входно/изходни операции за типове, дефинирани от потребителя.

<span id="page-2-0"></span> $\equiv$   $\curvearrowleft$   $\curvearrowright$ 

[Йерархия на потоците за вход/изход](#page-2-0)

# Йерархия на потоците за вход/изход

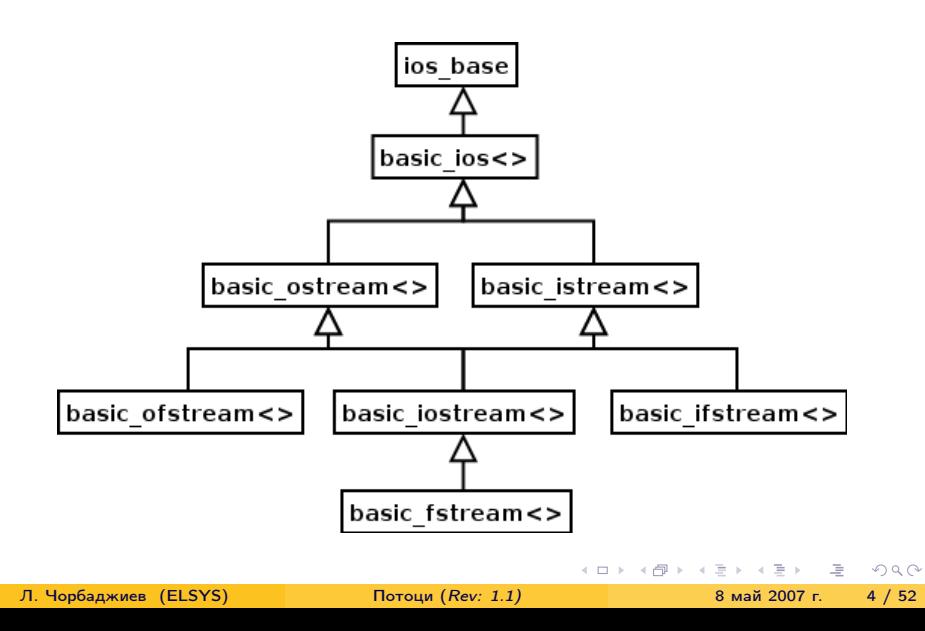

# Йерархия на потоците за вход/изход

- Потоците за вход/изход са организирани като йерархия от шаблонни класове.
- Потоците, които се използват обичайно са: ostream, istream, ofstream, ifstream. Тези потоци са 8 битови – т.е. последователността от символи, които се четат/пишат са от типа char.
- Дефинициите на тези потоци са следните:

```
typedef basic_ostream<char> ostream;
typedef basic_istream<char> istream;
typedef basic_ofstream<char> ofstream;
typedef basic_ifstream<char> ifstream;
typedef basic_fstream<char> fstream;
```
K ロ > K d > K 글 > K 글 > H 글 + K O Q Q

# Йерархия на потоците за вход/изход

- В езика C++ освен типа char (8 битов символ) е дефиниран и типа wchar  $t$  (16 битов символ);
- $\bullet$  Потоците, които работят с типа wchar  $\,$  t са:

```
typedef basic_ostream<wchar t > wostream;
typedef basic_istream<wchar t> wistream;
typedef basic_ofstream<wchar t> wofstream;
typedef basic_ifstream<wchar t> wifstream;
typedef basic_fstream<wchar t> wfstream;
```
K ロ > K d > K 글 > K 글 > H 글 + K O Q Q

# Работа с потоците за вход/изход

- Всички потоци за вход/изход са дефинирани в пространството от имена std.
- Основните потоци са дефинирани в заглавния файл <iostream>. В него са дефинирани обектите:
	- $\bullet$  cin обект от класа istream, който е свързан със стандартния вход.
	- $\bullet$  cout обект от класа ostream, който е свързан със стандартния изход.
	- $\bullet$  cerr обект от класа ostream, който е свързан със стандартната грешка. Този поток е небуфериран.

KIET KIET KIET KIET KIET KOOP

#### Писане в поток

За писане в изходен поток се използва операторът operator<<. В класа basic\_ostream този оператор е дефиниран за всички примитивни типове:

```
1 template<class Ch, class Tr=char_traits<Ch>>
2 class basic_ostream:
3 virtual public basic_ios<Ch, Tr> {
4 public:
5 / /...
6 basic_ostream & operator << (s hort n);
7 basic_ostream & operator << (int n);
8 basic_ostream & operator << (long n);
9 basic_ostream & operator << (unsigned short n);
10 / /...
11 };
```
<span id="page-7-0"></span>**KOD KOD KED KED E VOOR** 

#### Писане в поток

Операторът operator<< връща псевдоним, насочен към използвания изходен поток ostream. Това дава възможност операторът за изход да се прилага каскадно. Изразът:

cout  $<<$  " $x =$ "  $<< x$ :

е еквивалентен на:

 $($  cout . operator << ("x=")). operator << (x);

**K ロ ト K 何 ト K ヨ ト K** 

 $\equiv$  990

# Операции за изход, дефинирани от потребителя

Да разгледаме клас point, определен от потребителя:

```
1 class point {
2 double x_, y_;
3 public :
4 point (double x, double y)
5 : X_{-}(x), Y_{-}(y)6 \quad \{ \}7 double get_x(void) { return x_ ; }
\frac{1}{8} double get_y(void) {return y_; }
9 void set_x(double x) \{x = x; \}10 void set_y(double y) \{y_-=y_+\}11 / / \ldots12 \}:
```
K ロ > K d > K 글 > K 글 > H 글 + K O Q Q

[Писане в поток](#page-7-0)

# Операции за изход, дефинирани от потребителя

Операторът operator<< за този тип може да бъде дефиниран по следния начин:

```
1 ostream & operator << (ostream & out,
2 const point \& p) {
3 out << '('
4 \langle \langle p.\, get \, _X() \, \langle \langle \, \cdot \, \cdot \, \rangle \rangle5 << p.get_y() << ')';
6 return out;
7 }
```
KIET KIET KIET KIET KIET KOOP

# Четене от поток

• За четене от входен поток се използва операторът operator>>. В класа basic\_istream този оператор е дефиниран за всички примитивни типове:

```
1 template<class Ch, class Tr=char_traits<Ch>>
2 class basic_istream:
\frac{3}{3} virtual public basic ios < Ch, Tr > {
4 public :
5 / /...
6 basic_istream & operator >> (short & n);
\overline{7} basic_istream & operator >>(int & n);
8 basic_istream & operator >> (long & n);
9 / / ...10 };
```
• Операторът operator>> пропуска символите разделители  $(\cdot_{\sqcup}\cdot, \cdot)$  $' \n\langle n', \cdot \r', \cdot \tt', \cdot \tt', \cdot \tt', \cdot \tt', \cdot \tt', \cdot \tt'.$ 

<span id="page-11-0"></span>**KED KARD KED KED EL KORO** 

- Най-разпространената грешка при използване на потоци за вход istream: това, което е в потока се различава от това, което очакваме да бъде в потока. Например: искаме да прочетем променлива от типа int, а в потока има букви.
- За да се предпазим от този тип грешки е необходимо преди да се използват прочетените от потока данни да се провери състоянието на потока.

<span id="page-12-0"></span> $\equiv$   $\curvearrowleft$   $\curvearrowright$ 

Всеки поток istream и ostream има свързано с него състояние. Състоянието на потока е дефинирано в базовия клас basic\_ios<>.

```
1 template<class Ch, class Tr=char_traits<Ch>>
2 class basic_ios: public ios_base {
3 public :
4 / / ...5 bool good (void) const;
6 bool eof (void) const;
7 bool fail (void) const;
8 bool bad (void) const;
9 / / ...10 };
```
KEL KARIK KEL EL ARA

- **•** good() предходните операции са изпълнени успешно;
- $\bullet$  eof() вижда се краят на файла;
- fail() следващата операция няма да се изпълни успешно;
- $\bullet$  bad() потокът е повреден.

K ロ > K d > K ミ > K ミ > → ミ → K O Q O

Състоянието на потока представлява набор от флагове, които са дефинирани в базовия клас ios\_base:

```
1 class ios_base {
2 public :
3 / / ...4 typedef ... iostate;
5 static const iostate
6 badbit, // nomo\kappaзт е развален
7 eofbit , // вижда се краят на файла
\mathbf{s} failbit, // следващата операция няма да се изпълни
9 goodbit ;// потокът е наред
10 / / ...11 };
```
**KORK ELKERKERKERKER** 

В класа basic\_ios<> са дефинирани следните методи за манипулиране на състоянието на потока:

```
1 template<class Ch, class Tr=char_traits<Ch>>
2 class basic_ios: public ios_base {
3 public :
4 ...
5 // връща флаговете на състоянието на потока
6 iostate rdstate (void) const;
7 // установява флаговете на състоянието
8 void clear (iostate f=goodbit);
9 // добавя f към флаговете на състоянието
10 void setstate (iostate f) {
11 clear (rdstate () | f );
12 \frac{1}{2}13 };
```
KIET KIET KIET KIET KIET KOOP

```
1 template<class Ch, class Tr=char_traits<Ch>>
2 class basic_ios: public ios_base {
3 public :
4 ...
5 operator void * () const;
6 };
```
Операторът, дефиниран в ред [5,](#page-17-0) е оператор за преобразуване към void\*. Този оператор връща стойност, различна от NULL, ако потокът е наред. Този оператор за преобразуване позволява потоците да участват в условни оператори и оператори за цикъл. Например:

```
while (cin){
  \sin >> i;
}
```
<span id="page-17-0"></span>**KORK ELKERKERKERKER** 

## Операции за вход, дефинирани от потребителя

Нека формата за въвеждане на променливи от типа point e  $(x, y)$ , където x и y са числа с плаваща точка. Тогава дефиницията на оператор за четене на обекти от класа point може да бъде направена по следния начин:

```
1 istream \& operator >> (istream \& in, point \& p) {
2 double x, y;
3 charc;
4 in \gg c;
5 \text{ if } (c! = '') \text{ } f6 in . clear ( ios_base :: badbit );
7 return in;
8 }
9 in >> x >> c;
```
K ロ > K d > K ミ > K ミ > → ミ → K O Q O

# Операции за вход, дефинирани от потребителя

```
10 if (c != ', ') {
11 in.clear (ios_base:: badbit);
12 return in;
13 \frac{1}{2}14 in >> y >> c;
15 if (c !=')') }
16 in . clear ( ios_base :: badbit );
17 return in;
18 }
19 if (in.good())20 p.set_X(X);
21 p \cdot \text{set}_y(y);
22 \frac{1}{2}23 return in;
24 };
```
KIET KIET KIET KIET KIET KOOP

- $\bullet$  Операторът operator>> е предназначен за форматиран вход т.е. за четене на обекти от някакъв очакван тип, в някакъв очакван формат.
- Когато предварително не се знае какви типове ще има във входния поток, то от входния поток обикновено се четат символни низове. За тази цел се използва семейството от методи get(), дефинирани в basic\_istream<>.

<span id="page-20-0"></span> $\Xi$   $\rightarrow$   $\Xi$   $\Omega$ 

```
char c;
cin.get(c);char buf [100];
cin.get(buf,100);cin.get (buf, 100, ' \n\times);
cin . getline ( buf ,100);
cin.getline (buf, 100, 'n');
```
KIET KIET KIET KIET KIET KOOP

- $\bullet$  Функциите in.get(buf,n) и in.get(buf,n,term) прочитат не повече от  $n-1$  символа. Тези методи винаги поставят 0 след прочетените в буфера символи.
- Ако при четене с get е срещнат завършващият символ, то той остава в потока. Следващият фрагмент е пример за "хитър" безкраен цикъл:

```
1 char buf [256];
2 while (cin) {
3 cin . get ( buf ,256);
4 cout << buf;
5 }
```
Функцията getline() се държи аналогично на get(), но прочита от istream срещнатия завършващ символ.

Л. Чорбаджиев (ELSYS) [Потоци \(](#page-0-0)Rev: 1.1) 8 май 2007 г. 23 / 52

**KOD KOD KED KED E VOOR** 

- $\bullet$  in.ignore(max,term) пропуска следващите символи докато не срещне символа term или не прочете max символа.
- $\bullet$  in.putback(ch) превръща ch в следващия непрочетен символ от потока in.
- $\bullet$  in.peek() връща следващия символ от потока in, но не го изтрива от потока.

Л. Чорбаджиев (ELSYS) [Потоци \(](#page-0-0)Rev: 1.1) 8 май 2007 г. 24 / 52

**KORK ELKERKERKERKER** 

# Изключения

- Да се проверява за грешки след всяка входно/изходна операция е неудобно. Поради това е предвидена възможност да "помолите" потока да генерира изключения, когато се променя състоянието му.
- В базовия клас basic\_ios<> са дефинирани две функции:
	- $\bullet$  void exceptions(iostate st) установява състоянията, при които трябва да се генерира изключение.
	- $\bullet$  iostate exceptions() const връща набора от флагове на състоянието, при които се генерира изключение.
- Основната роля на генерирането на изключения при вход/изход е да се обработват малко вероятни изключителни ситуации. Изключенията могат да се използват и за контролиране на входно-изходните операции.

<span id="page-24-0"></span>**KORK ELKERKERKERKER** 

#### Пример: изключения

```
_1\#include <iostream>
2\#include <list>
3
4 using namespace std;
5
6 int
\tau main (int argc, char* argy []) {
8 list<int> result:
9 ios_base :: iostate oldstate = cin . exceptions ();
10 cin . exceptions ( ios_base :: eofbit
11 | ios_base::badbit
12 lios_base::failbit);
```
K ロ > K d > K ミ > K ミ > → ミ → K O Q O

#### Пример: изключения

```
14 try {
15 for (:;) {
16 int i;
17 cin >> i;
18 result.push_back(i);
19 }
20 } catch (const ios_base::failure & e) {
21 cout << "ios_base :: failure eatched ... " < < endl;
22 \frac{1}{22}23
24 return 0;
25 }
```
- Форматирането на входно/изходните операции се контролира чрез класовете basic\_ios и ios\_base.
- За управление на форматирането на входно/изходните операции се използва набор от флагове, определени в ios\_base.
- Част от флаговете, определящи състоянието на формата са представени в следния фрагмент:

<span id="page-27-0"></span> $QQ$ 

```
1 class ios base {
2 public :
3 typedef implementation_dependent fmtflags;
4 static const fmtflags
5 skipws , // пропуска разделителите при четене
6 boolalpha , // типа boolean се представят
7 // kamo true u false
8 // целочислени типове
9 dec , // десетична система
10 hex, // шестнадесетична система
11 oct, // осмично система
12 showbase , // поставя префикс,
13 // обозначаващ системата
```
K ロ > K d > K ミ > K ミ > → ミ → K O Q O

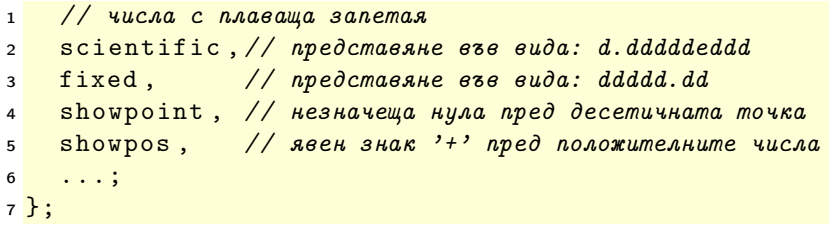

 $2Q$ 

제 ロ 메 제 御 메 제 결 메 제 결 메 … 결 …

## Състояние на формата

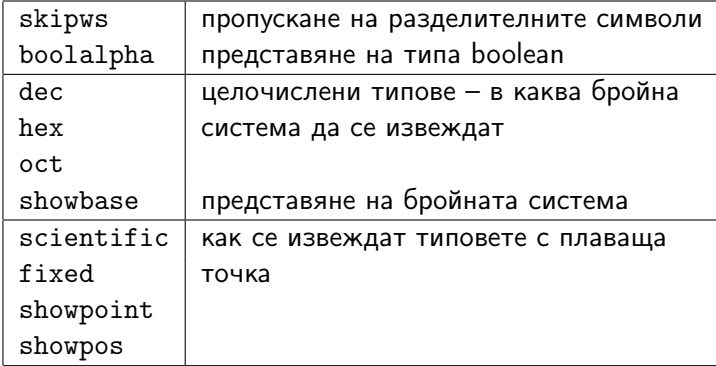

Л. Чорбаджиев (ELSYS) [Потоци \(](#page-0-0)Rev: 1.1) 8 май 2007 г. 31 / 52

 $\,$   $\,$  $\prec$ Ξ.

**K ロト K 部 ト K** 

 $E^*$   $E^*$   $\partial$  40

За манипулиране на състоянието на формата, в класа ios\_base са дефинирани следните методи:

```
1 class ios_base {
2 public :
3 ...
4 fmtflags flags () const;
5 fmtflags flags (fmtflags f);
6 fmtflags setf (fmtflags f)\{7 return flags (flags ()|f);
8 }
```

```
1 fmtflags setf (fmtflags f, fmtflags mask) {
2 return flags ((flags ()&~mask) | (f & mask ) );
3 }
4 void unset (fmtflags mask) {
5 flags (flags () & ~ mask);
6 }
7 };
```
- Стандартната схема за работа с флаговете за форматиране е следната:
	- запомняме състоянието на формата;
	- променяме състоянието на формата и използваме потока;
	- възстановяваме предишното състояние на потока.

```
1 void foo (void) {
2 ios_base :: fmtflags old_flags = cout . flags ();
3 cout . setf ( ios_base :: oct );
4 ...
5 cout . flags ( old_flags );
6 };
```
#### Извеждане на цели числа

- Добавянето на флагове чрез метода setf() или чрез побитово "ИЛИ" (|) е удобно, само когато дадена характеристика на потока се управлява от един бит.
- Тази схема е неудобна в случаи като определяне на бройната система. В такива случаи състоянието на формата не се определя от един бит.
- Решението на този проблем, което се използва в <iostream>, е да се предостави версия на setf() с втори "псевдо-аргумент":

```
cout . setf ( ios_base :: oct , ios_base :: basefield );
cout . setf ( ios_base :: dec , ios_base :: basefield );
cout . setf ( ios_base :: hex , ios_base :: basefield );
```
K ロ > K d > K ミ > K ミ > → ミ → K O Q O

#### Извеждане на цели числа: пример

```
_1\#include \leiostream>
2 using namespace std;
3
4 int main (int argc, char* argy []) {
5 cout . setf ( ios_base :: showbase );
6 cout . setf ( ios_base :: oct , ios_base :: basefield );
7 cout < < 1234 < < '␣ ' < < 1234 < < endl ;
8 cout . setf ( ios_base :: dec , ios_base :: basefield );
9 cout \lt\lt 1234 \lt\lt 1234, \lt\lt 1234 \lt\lt 123410 cout . setf ( ios_base :: hex , ios_base :: basefield );
11 cout << 1234 << ',' << 1234 << endl ;
12
13 return 0;
14 };
```
K ロ ▶ K 個 ▶ K 할 ▶ K 할 ▶ ... 할 ... 90,0~

[Форматиране при изходни операции](#page-27-0)

#### Извеждане на цели числа: пример

02322 02322 1234 1234 0x4d2 0x4d2

K ロ > K 레 > K 코 > K 코 > H 코 → K 9 Q O

#### Извеждане на числа с плаваща точка

- Извеждането на числа с плаваща запетая се определя от формата и точността.
- Форматите, които се използват за извеждане на числа с плаваща запетая са:
	- Универсален позволява на потока сам да реши в какъв вид да се представи извежданото число. По подразбиране потоците използват този формат.
	- $\bullet$  Научен представя числото като десетична дроб с една цифра преди десетичната точка и показател на степента.
	- Фиксиран точността определя максималният брой цифри след десетичната точка.
- По подразбиране точността е 6 цифри.

**KORK ELKERKERKERKER** 

#### Извеждане на числа с плаваща точка: пример

```
_1\#include <iostream>
2 using namespace std;
3 int main (int argc, char* argv []) {
4 cout <<1234.56789 << ',' <<1234.5678901 << endl;
5 cout . setf ( ios_base :: scientific ,
6 ios base:: floatfield );
7 cout <<1234.56789 << ',' <<1234.5678901 << endl;
8 cout . setf ( ios_base :: fixed ,
9 ios base:: floatfield );
10 cout <<1234.56789<<'<sub>\"</sub>' <<1234.5678901<<endl;
11 cout setf (static cast < ios_base :: fmtflags >(0),
12 ios_base::floatfield);
13 cout <<1234.56789<<'<sub>u</sub>' <<1234.5678901<<endl;
14 return 0;
15 }
```
K ロ > K d > K ミ > K ミ > → ミ → K O Q O

#### Извеждане на числа с плаваща точка: пример

1234.57 1234.57 1.234568e+03 1.234568e+03 1234.567890 1234.567890 1234.57 1234.57

Л. Чорбаджиев (ELSYS) [Потоци \(](#page-0-0)Rev: 1.1) 8 май 2007 г. 40 / 52

#### Извеждане на числа с плаваща точка

За промяна на точността на работа с числа с плаваща запетая се използват следните методи:

```
class ios base \{public :
  ...
  unsigned precision () const;
  unsigned precision (unsigned n);
  ...
};
```
Използването на precision() влияе на всички входно/изходни операции с потока и действа до следващото използване на метода.

#### Извеждане на числа с плаваща точка: пример

```
_1\#include \leiostream>
2 using namespace std;
_3 int main (int argc, char* argy []) {
4 cout . precision (12);
5 cout < <123456789 < < '␣ ' < <1234.12345 < < '␣ '
6 < <1234.123456789 < < endl ;
7 cout . precision (9);
8 cout <<123456789<<''' <<1234.12345<<'''
9 < <1234.123456789 < < endl ;
10 cout . precision (4);
11 cout <<123456789 << '
|' <<1234.12345 << '
12 <<<1234.123456789<<endl;
13 return 0;
14 \}
```
K ロ > K d > K ミ > K ミ > → ミ → K O Q O

#### Извеждане на числа с плаваща точка: пример

123456789 1234.12345 1234.12345679 123456789 1234.12345 1234.12346 123456789 1234 1234

Л. Чорбаджиев (ELSYS) [Потоци \(](#page-0-0)Rev: 1.1) 8 май 2007 г. 43 / 52

**KORK ELKERKERKERKER** 

#### Полета за изход

```
1 #include <iostream>
2 using namespace std;
_3 int main (int argc, char* argy []) {
4 cout \lt\lt' '(':
5 cout . width (5);
6 cout \lt\lt 12 \lt\lt ')' \lt\lt endl:
7 cout \lt\lt '(':
8 cout . width (5); cout . fill ('#');
\frac{1}{2} cout << 12 << ')' << endl;;
10 cout \lt\lt '(':
11 cout . width (5); cout . fill ('#');
12 cout \langle \langle \cdot \rangle | \cdot \rangle and \langle \langle \cdot \rangle | \cdot \rangle and \langle \cdot \rangle is \langle \cdot \rangle13 cout \lt\lt '(':
```
Л. Чорбаджиев (ELSYS) [Потоци \(](#page-0-0)Rev: 1.1) 8 май 2007 г. 44 / 52

K ロ > K 레 > K 코 > K 코 > H 코 → K 이익(\*

### Полета за изход

```
14 \cdot cout.width(0); cout.fill('#');
15 cout \langle \langle \cdot \rangle | \cdot \rangle and \langle \cdot \rangle and \langle \cdot \rangle16 return 0;
17 }
```

```
(12)(###12)
(####a)
(a)
```
K ロ > K 레 > K 코 > K 코 > H 코 → K 9 Q O

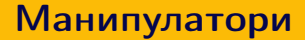

- Да се променя състоянието на потока посредством флаговете на формата е неудобно.
- Стандартната библиотека предоставя набор от функции и обекти за манипулиране на състоянието на потока — манипулатори.

<span id="page-45-0"></span> $\equiv$   $\rightarrow$   $\equiv$   $\land$   $\land$ 

イロト イ押ト イヨト イ

## Манипулатори

Основният начин за използване на манипулатори може да се види от следния пример:

```
\cot t <<br/>boolalpha<<true <<',''
     << noboolalpha < < t r u e ;
```

```
което извежда: true 1.
```
Използват се и манипулатори с аргументи:

```
cout << setprecision (10)
     << 1234.12345678 << end1;
```
което извежда: 1234.123457. Манипулаторите с аргументи са дефинирани в <iomanip>.

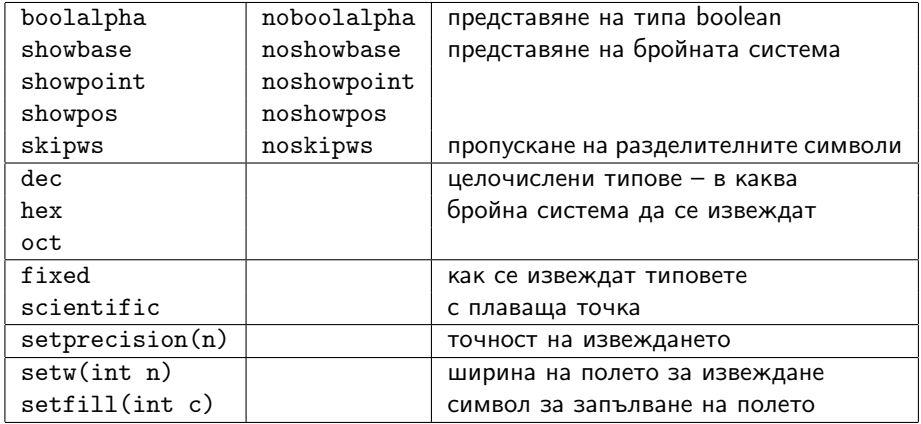

**K ロ ▶ K 個 ▶ K 君 ▶ K 君 ▶ 「君」 めんぴ** 

## Файлови потоци

- Потоците за работа с файлове са дефинирани в <fstream>.
- Потокът за писане във файл е basic\_ofstream.

```
template < class Ch, class Tr=char_traits<Ch>>
class basic_ofstream: public basic_ostream<Ch, Tr > {
public:
  explicit basic_ofstream (const char* p,
                    openmode m= out | trunc );
  bool is_open() const;
  void open (const char* p,
             openmode m= out | trunc );
  void close();
  ...
};
```
<span id="page-48-0"></span>**KORK ELKERKERKERKER** 

## Файлови потоци

```
class ios_base {
public:
  typedef implementation_dependent1 openmode;
  static const openmode app,
    ate, binary, in, out, trunc;
  ...
};
```
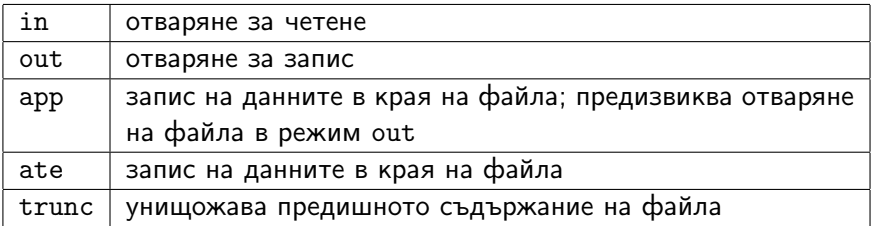

K ロ > K 레 > K 호 > K 호 > → 호 → K 9 Q Q\*

#### Файлови потоци

```
_1\#include \leiostream>
2\#include <fstream>
3 \#include <cstdlib>
4 void error (const char* p, const char* p2="") {
5 std:: cerr << p << '\cdot' << p2 << std:: endl;
6 std:: ext(1);
7 }
```
K ロ > K 레 > K 호 > K 호 > → 호 → K 9 Q Q\*

```
s int main (int argc, char* argy []) {
9 if (\text{argc}!=3)10 error ("bad_{\perp}number_{\perp}of_{\perp}arguments...");
11 std:: ifstream from (argy [1]);
_{12} if (!from)
13 error ("bad<sub>\sqcup</sub> input\sqcupfile", argv[1]);
14 std :: ofstream to ( argv [2]);
_{15} if (!to)
_{16} error ("bad<sub>\cup</sub>output_{\sqcup}file:", argv[2]);
17 charch:
18 while (from.get(ch))19 to . put (ch);20 if (!from.eof () || !to)
_{21} error ("something strange...");
22 return 0;
23 }
```
<span id="page-51-0"></span>

K ロ > K 個 > K 로 > K 로 > H 로 H YO Q @